## **Creación de Objetivos en Age of Mythology The Titans**

por edrperez (edrperez@gmail.com) http://estrategiatr.iespana.es

Marzo, 11 de 2006

Un pequeña y sencilla explicación de cómo funcionan los objetivos en el AoMTT (aplicable al AoM).

Primero observemos la siguiente imágen:

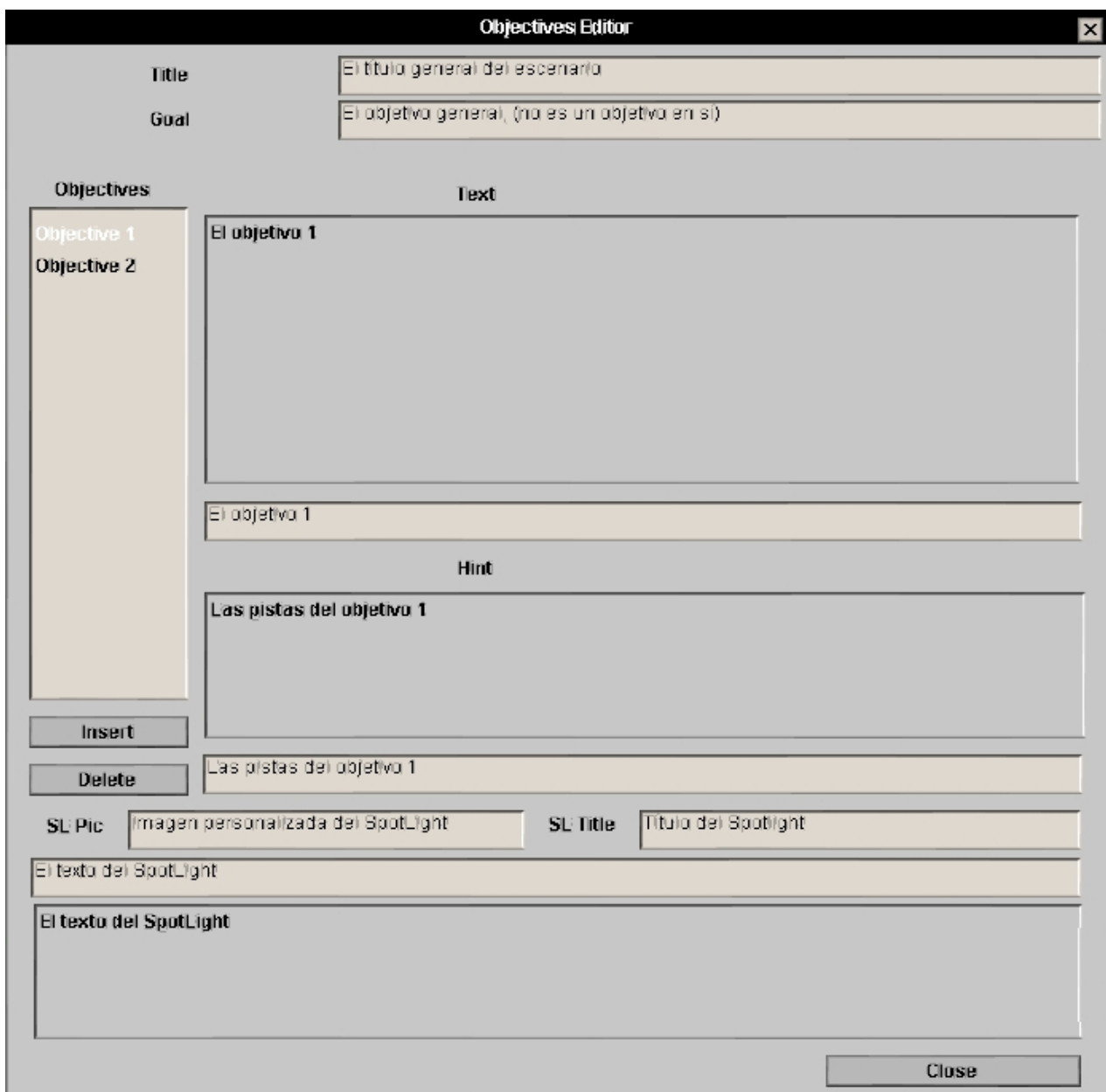

Bastante explicativa la imágen, sólo un par de cosas, los Objective 1 y Objective 2, etc. son correlativos, es decir que su número de ID será igual de correlativa. En **SL: Pic** va la ruta de la imágen **.ddt** personalizado que se quiera adjuntar o utlizando una de las que existen en el juego (revisa los listados en http://www.nocheineaoe.de/aom.htm). Esto del **SpotLight** es como una reseña "historica" del escenario, es opcional al igual que los **Hint**.

Creados los objetivos no garantizan que se cumplan, para eso hay que crear triggers para activarlos/evaluarlos/completarlos/fallarlos, algo como lo siguiente.

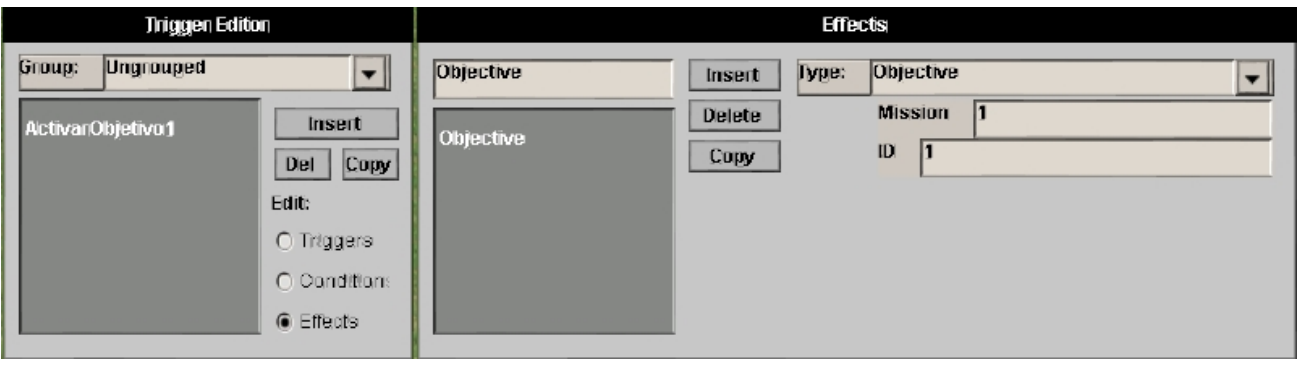

Un trigger simple que indica al sistema que active el **Objetivo** de la **Misión** 1 con **ID** 1, lo de Misión siempre será 1 para el mismo escenario. Habría que hacer diferentes triggers para evaluar los objetivos, completarlos, etc.

En el juego este trigger activaría el **Objetivo 1** y saldría de la siguiente manera:

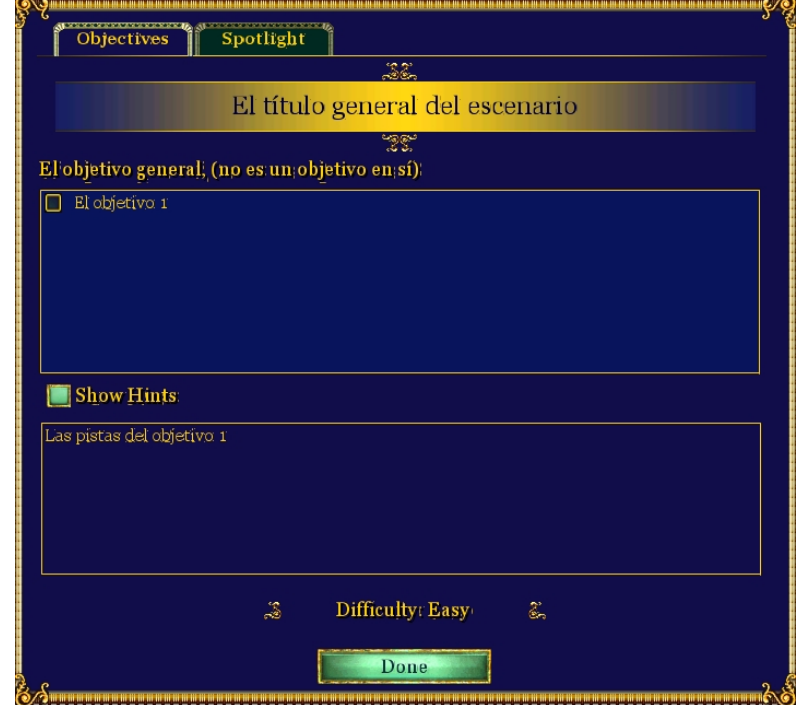

## Y el **SpotLight**:

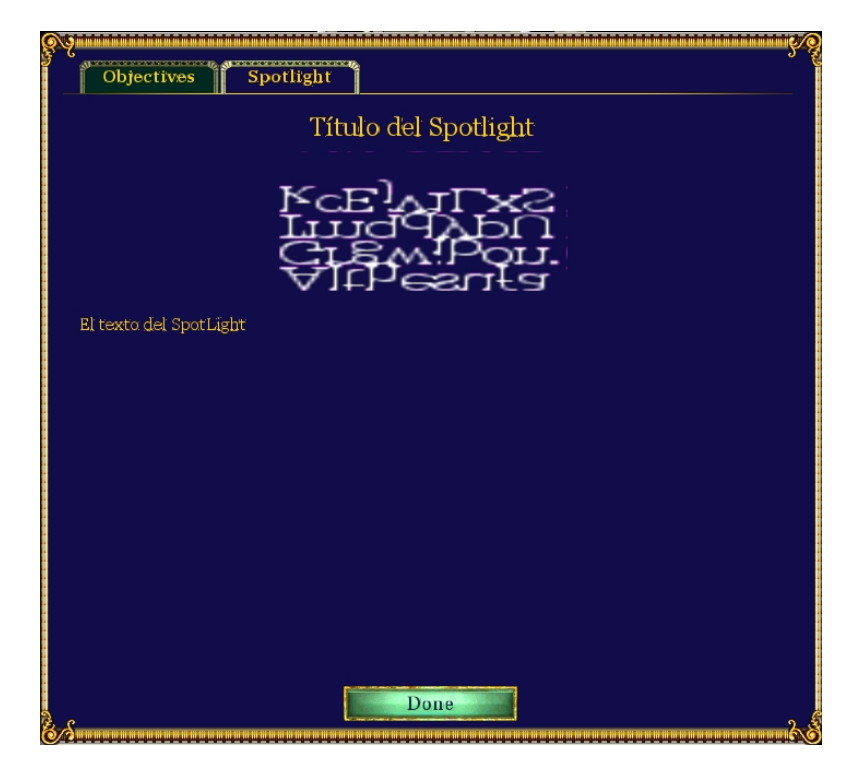

Esas letras extrañas que aparecen es porque yo no ingrese una imágen de **SpotLight** válida, como dije antes esto no es necesario, pero le da vistosidad al escenario.

Esto es todo lo que tengo que decir sobre los objetivos en AoMTT, lo de las imágenes **SpotLight** no lo explico, porque si saben poner imagenes **portrait** para las cinematicas sabrán poner imágenes de los listados o personalizadas en el SpotLight. Espero que les sirva.